## *Trucs et astuces Autodesk Inventor*

## **Fonction BALAYAGE - Divers exemples -**

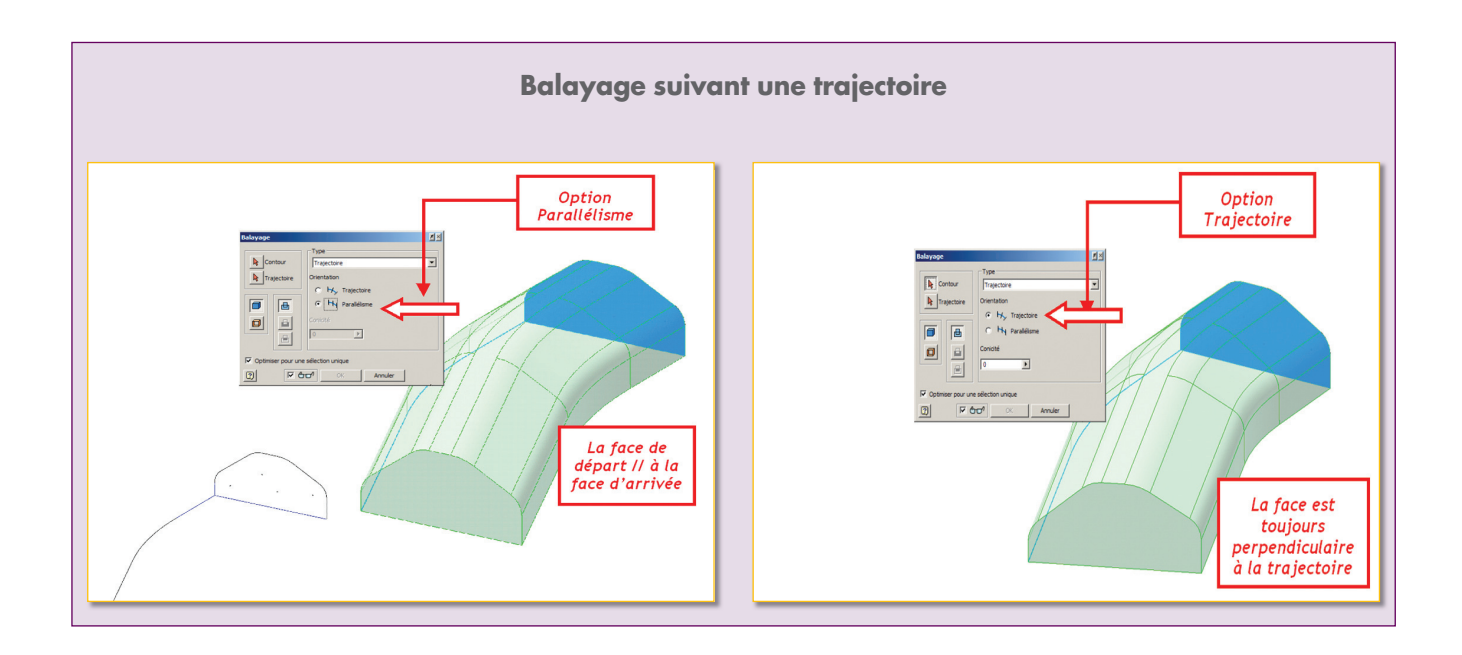

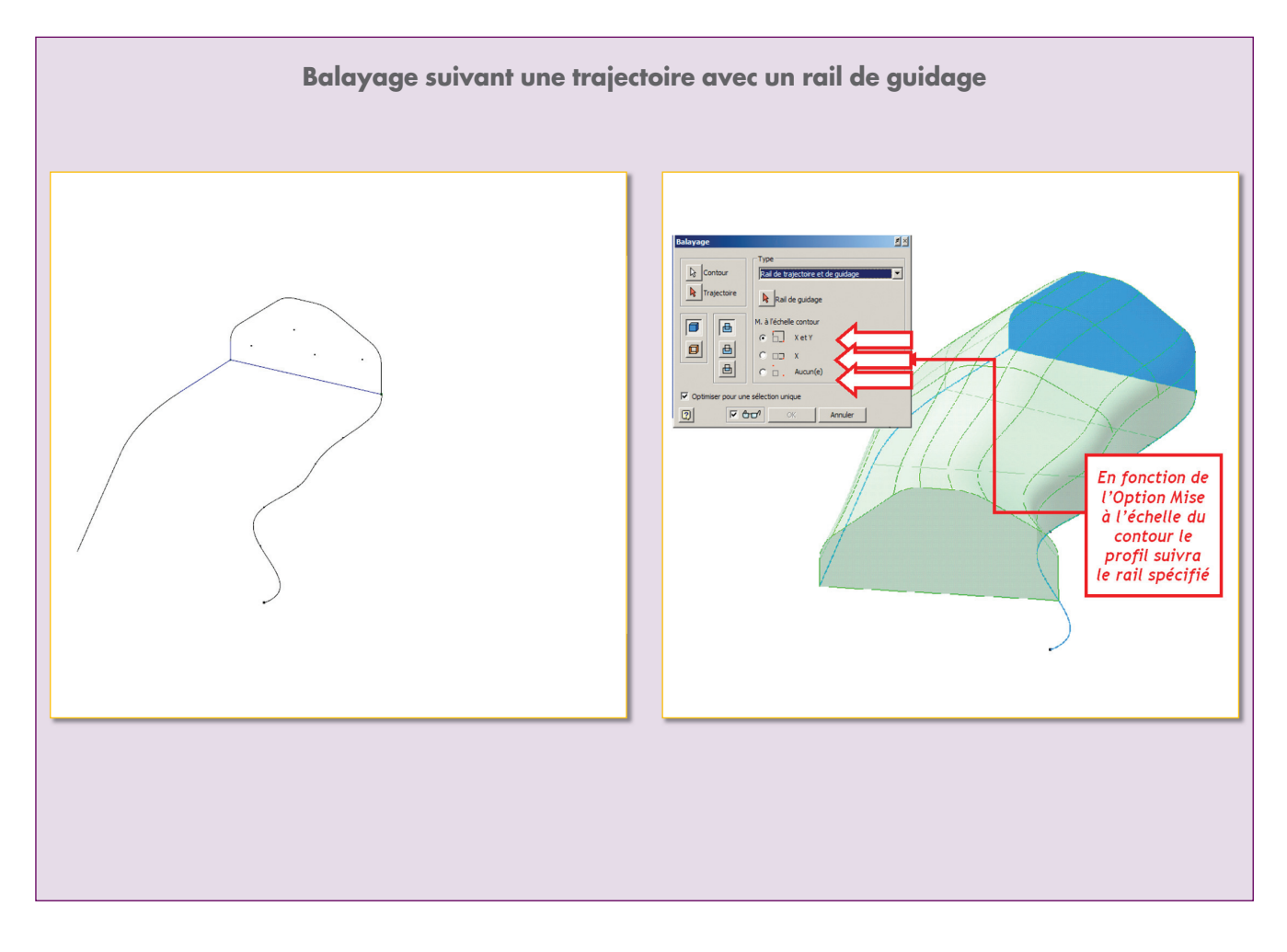

## *Trucs et astuces Autodesk Inventor*

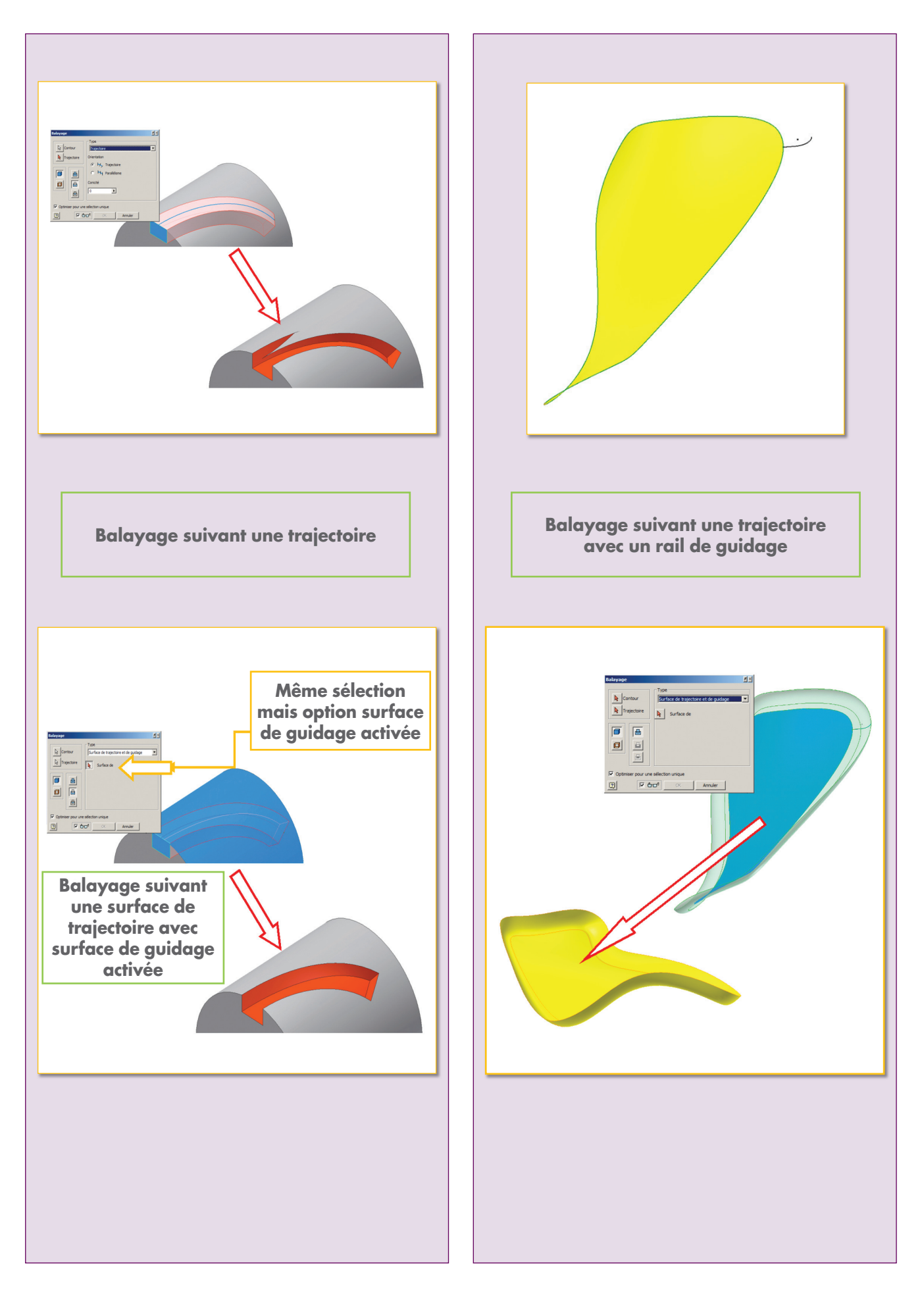